## $<<$

 $<<$   $>>$ 

- 13 ISBN 9787111390855
- 10 ISBN 7111390857

出版时间:2012-8

页数:156

字数:248000

extended by PDF and the PDF

http://www.tushu007.com

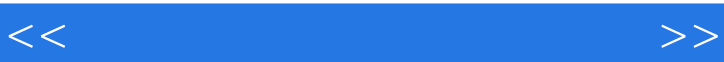

Altium Designer

Summer 包括Altium Designer Summer

 $PCB$  PCB

## $<<$

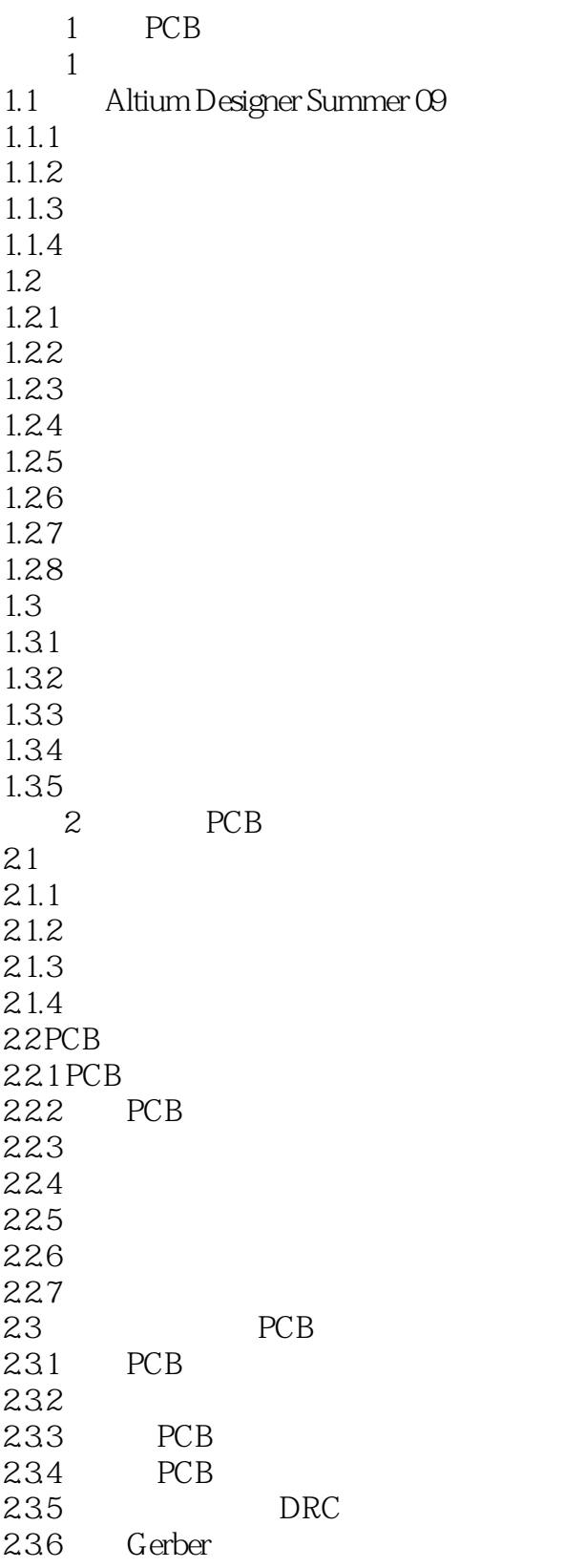

 $<<$ 

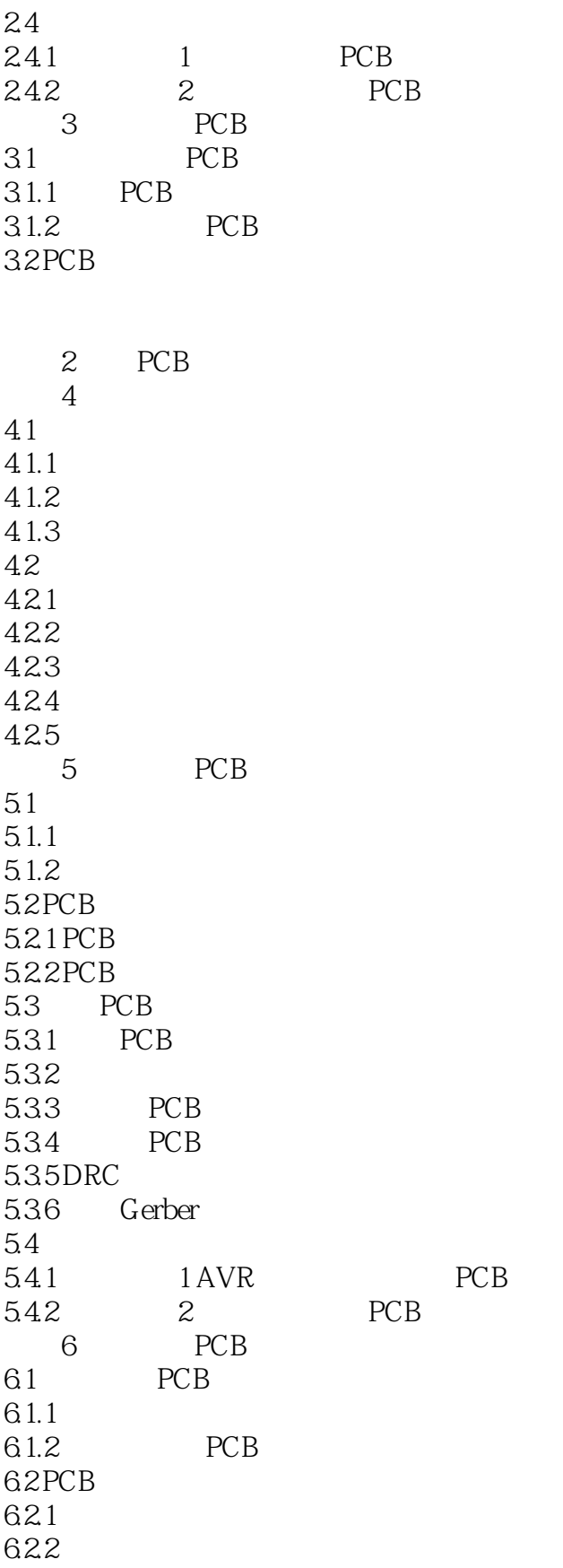

 $<<$ 

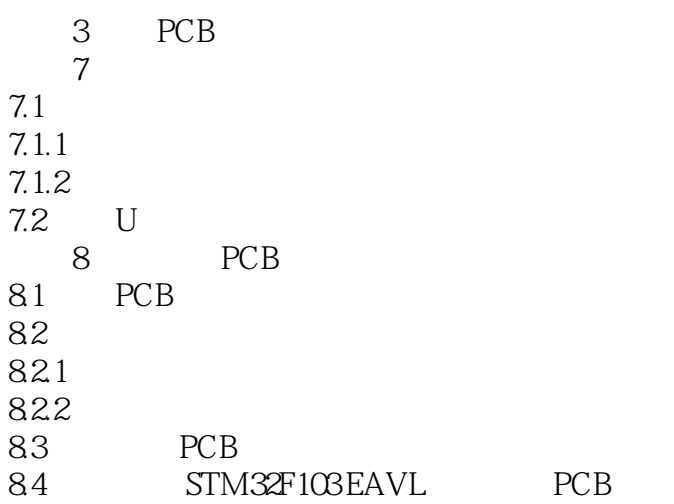

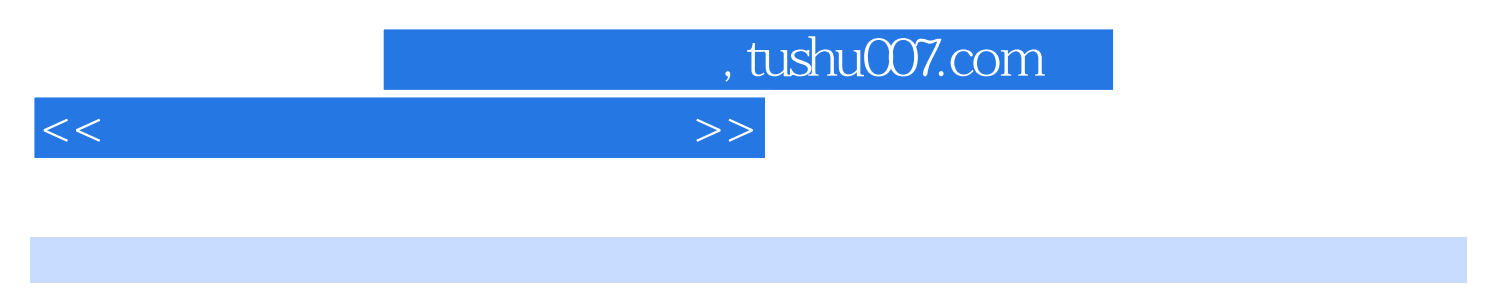

 $"$  Place"  $"$   $'$  Arc"

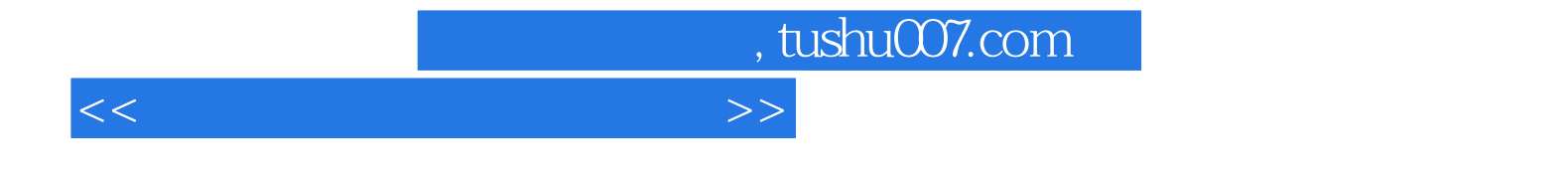

本站所提供下载的PDF图书仅提供预览和简介,请支持正版图书。

更多资源请访问:http://www.tushu007.com